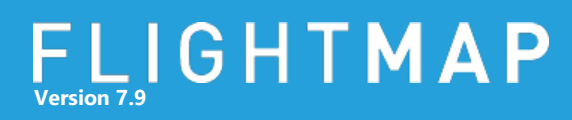

## **FLIGHTMAP 7.9 Release**

FLIGHTMAP 7.9 is the next minor release of FLIGHTMAP. It focuses on new functionalities regarding chart building and reporting as well as many other technical improvements.

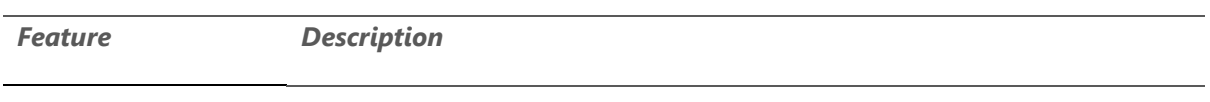

**Hide unused groups on bubble axes** When plotting bubbles in a group on the X or Y axis, Flightmap 7.9 makes it possible to hide or show the unused groups. In some cases, certain groups may contain an ever-expanding number of groups (for example waves). To ensure that the axes remain readable, it is now possible to hide or show the unused groups via a new checkbox in the configuration panel.

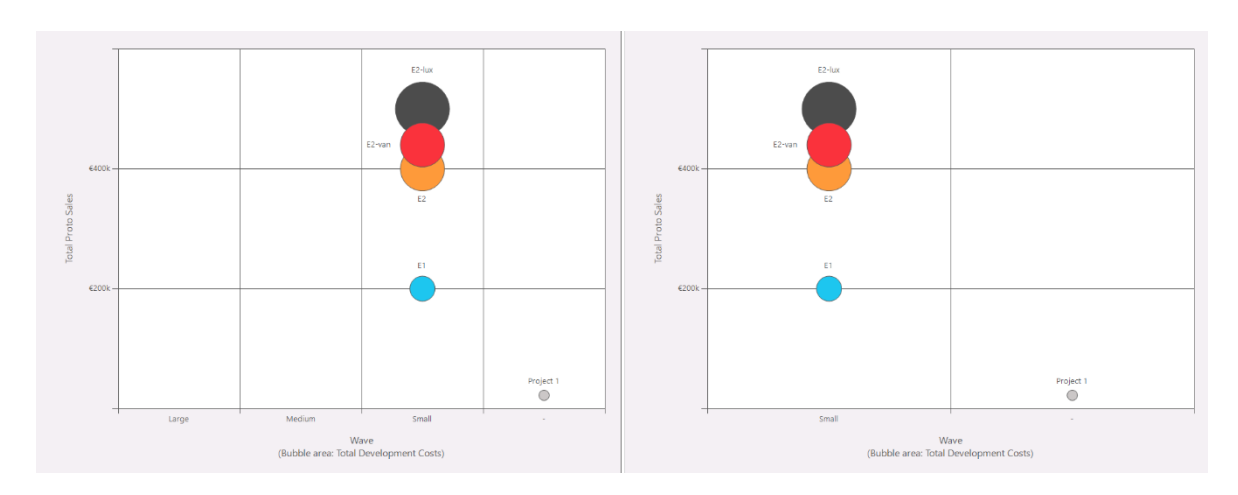

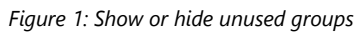

**Presenting values of dependencies**

It is now possible to view values of dependencies in charts. For example, **projects** can be linked to **markets.** One of the characteristic of a **market** could be that is belongs to a 'Region'. With this new functionality, it is now possible to show the **market**-'Region' for every **project** in a bubble chart. Please contact Flightmap Support to configure the desired options.

## FLIGHTMAP **Version 7.9**

**Report presets** To standardize a periodic report or quickly create an often-used report, it has become possible in Flightmap 7.9 to create Report presets. This functionality is integrated into the existing Report Queue. Simply fill the Report Queue with charts as it has been possible since release 7.6. When the report configuration is finished, the queue can be saved for later use via the 'Save as report preset' button. Next, the saved report can then be used by clicking the 'open report' button or directly from the data-pages as shown below.

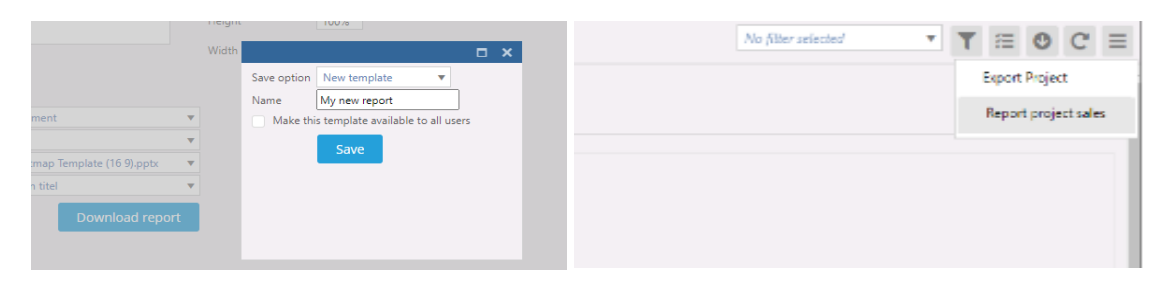

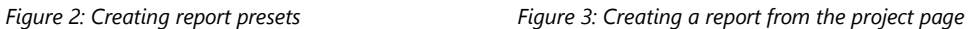

## **Other improvements**

- For a more flexible reporting lay-out, it has become possible to define the width and height of a chart when creating a report;
- It is now possible (on request) to change the Flightmap menu structure and naming.

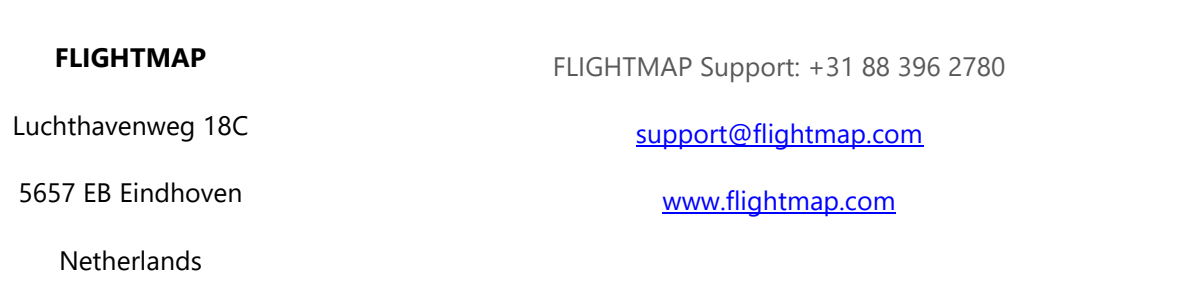